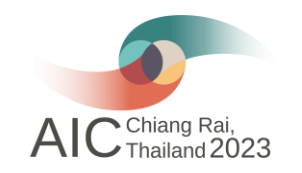

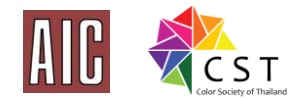

## **AIC2023**

# **Registration guideline**

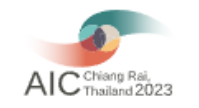

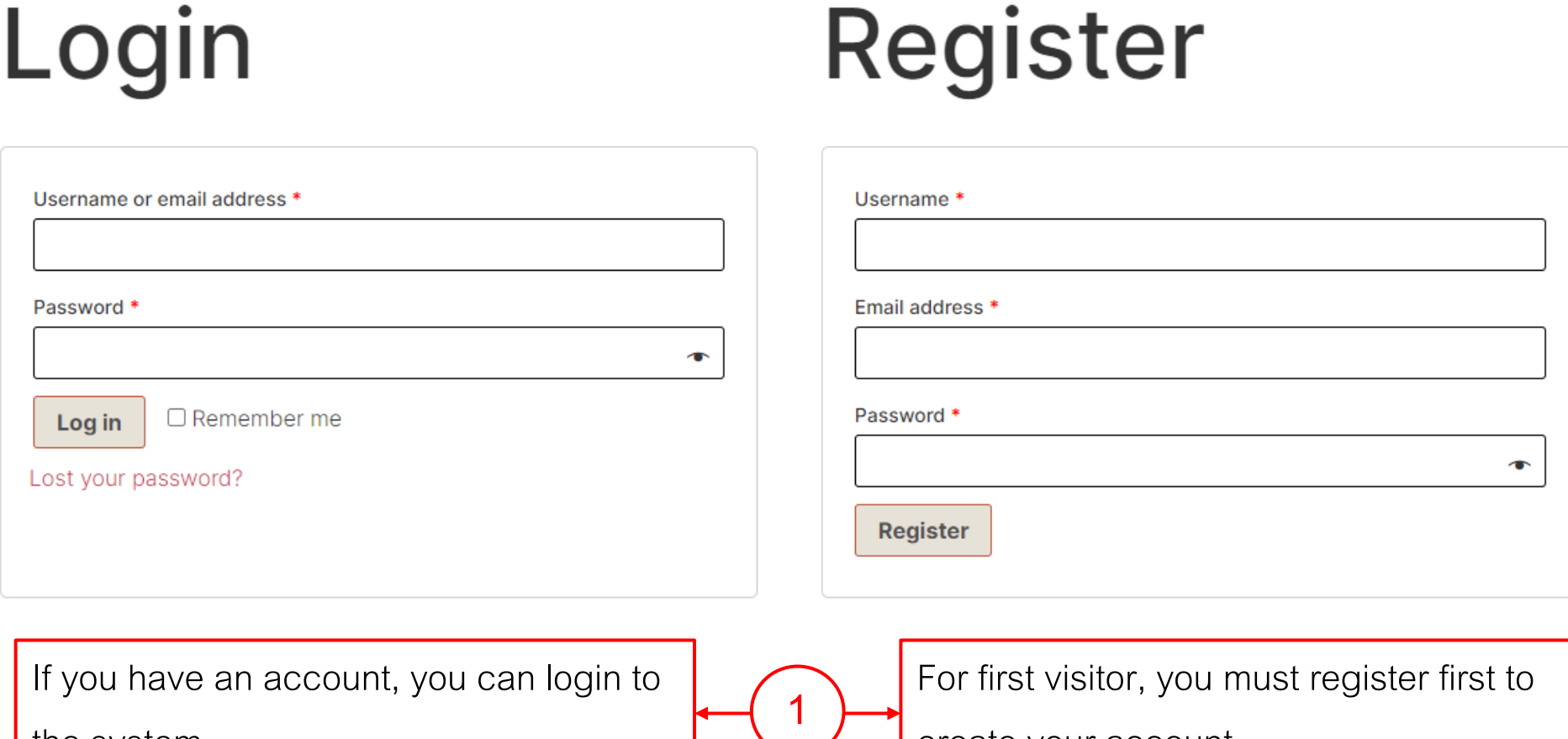

the system.

create your account.

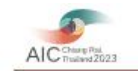

 $$300.00$ 

You can select only one type of

main event and more than one

type of optional events in one

time of registration.

#### **Main event**

Choose only one type

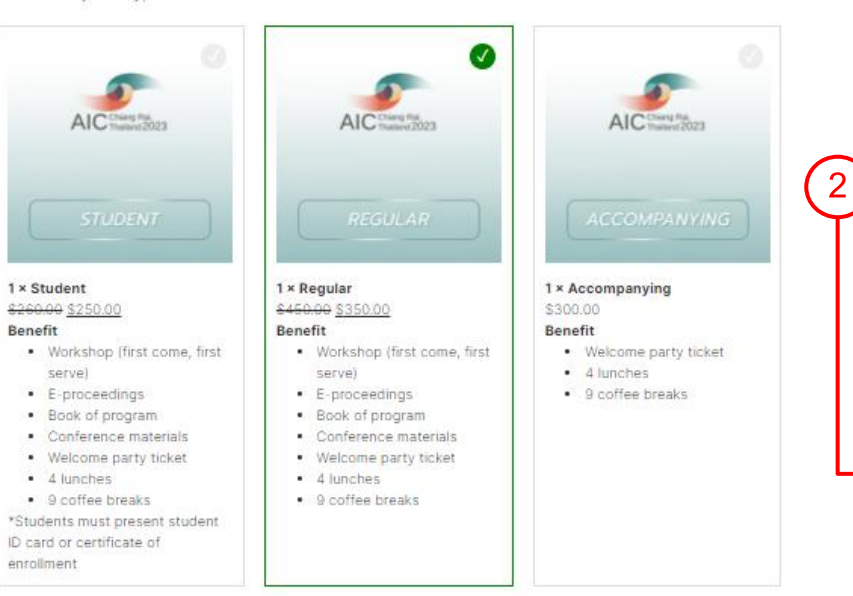

#### **Optional events**

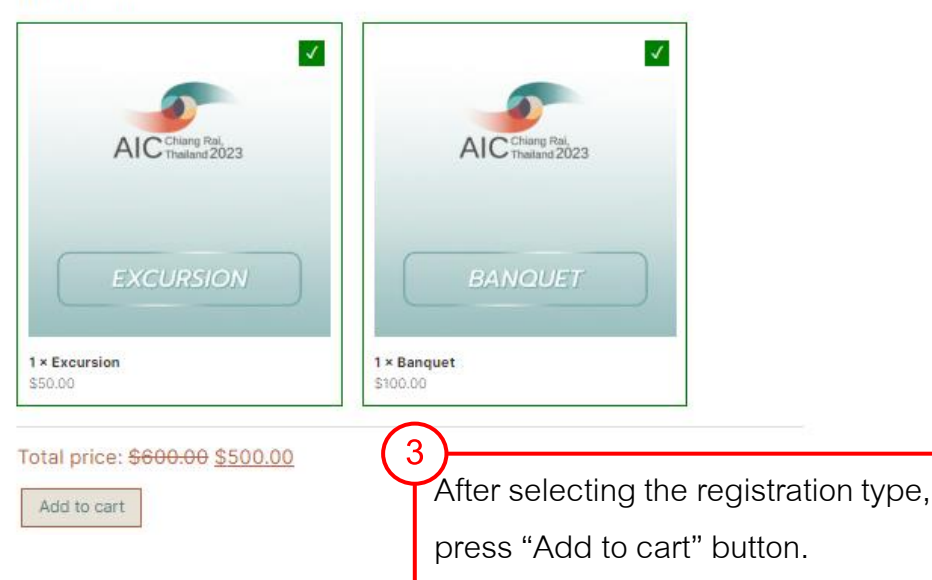

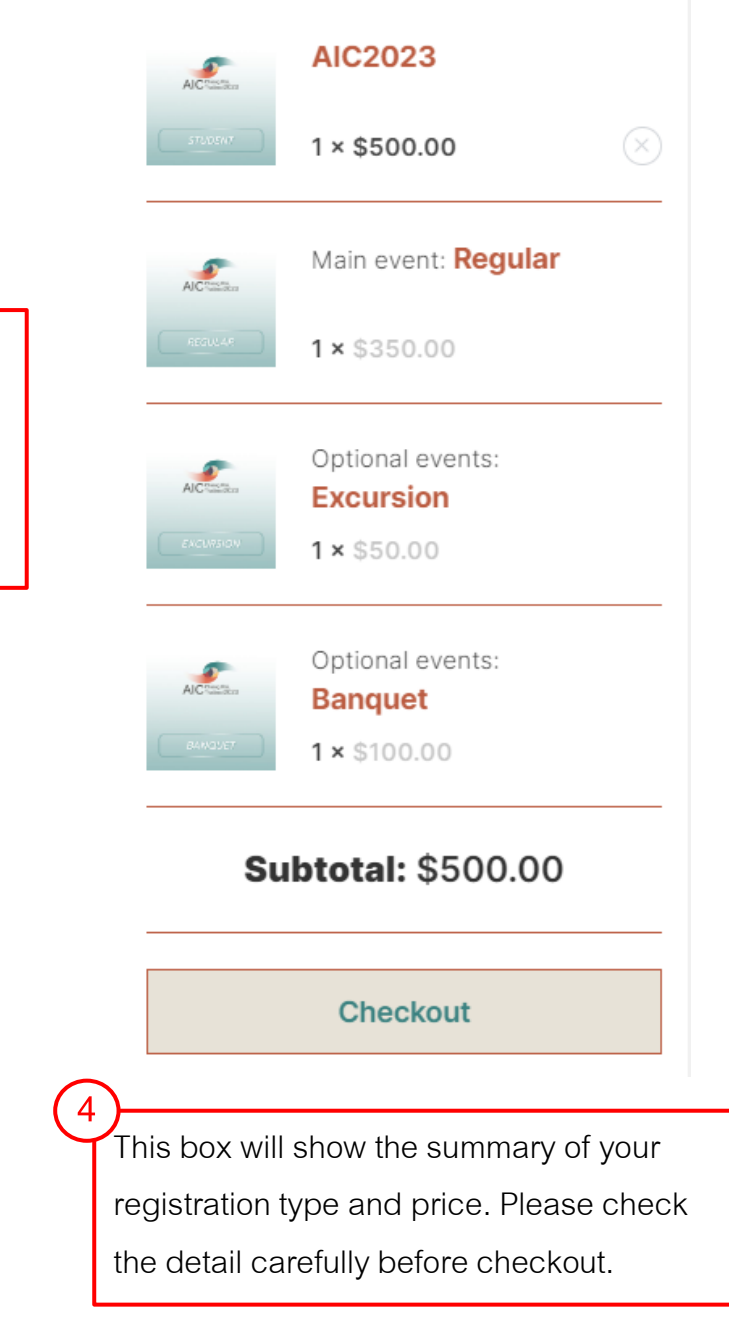

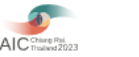

another person,

and fill information.

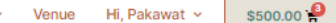

**5 Checkout** Fill your i In case you register for **Participant info** I am registering for another person please click this box First name \* Last name\* Affiliation<sup>\*</sup> Country / Region \* Thailand Street address House number and street name Apartment, suite, unit, etc. (optional) Town / City State / County Pathum Thani Postcode / ZIP Email address \* Paper ID \*If you submit a full paper, please fill in your Paper ID from MS CMT. Upload evidence of student status Choose file \*Only for student ticket **Registration notes** 

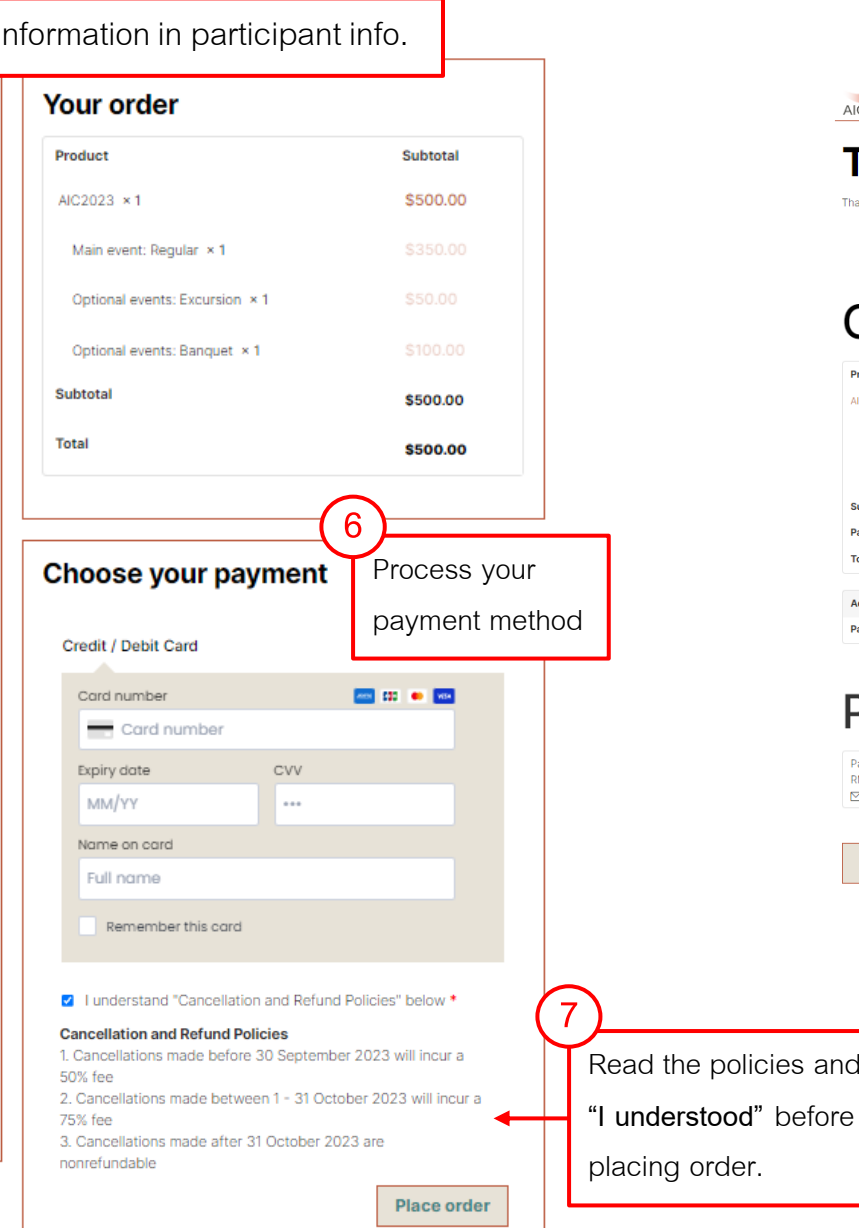

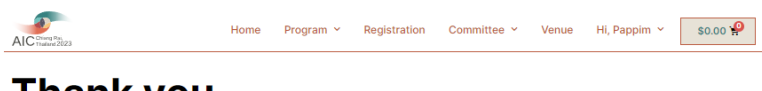

#### **Thank you** Thank you. Your order has been received. ENTE: DATE: DATE: DATE: DATE: DATE: DATE: DATE: DATE: DATE: DATE: DATE: DATE: DATE: DATE: DATE: DATE: DATE: DATE: DATE: DATE: DATE: DATE: DATE: DATE: DATE: DATE: DATE: DATE: DATE: DATE: DATE: DATE: DATE: DATE: DATE: DATE: ORDER NUI

### Order details

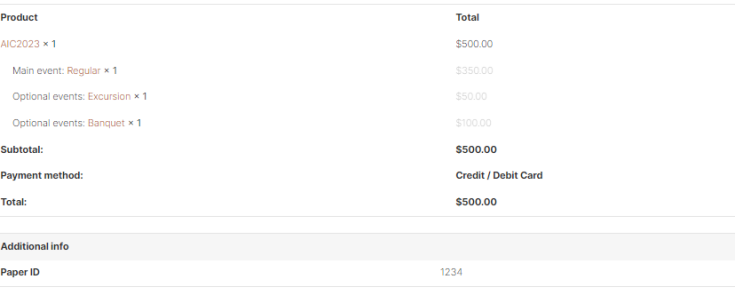

## Participant info

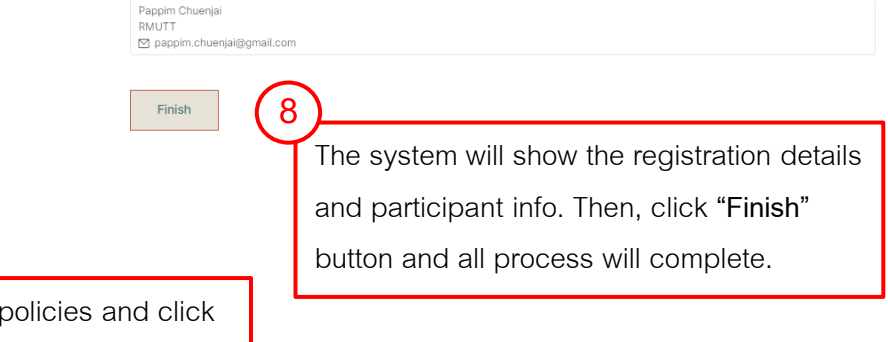

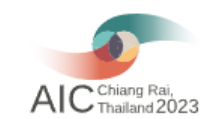

Logout

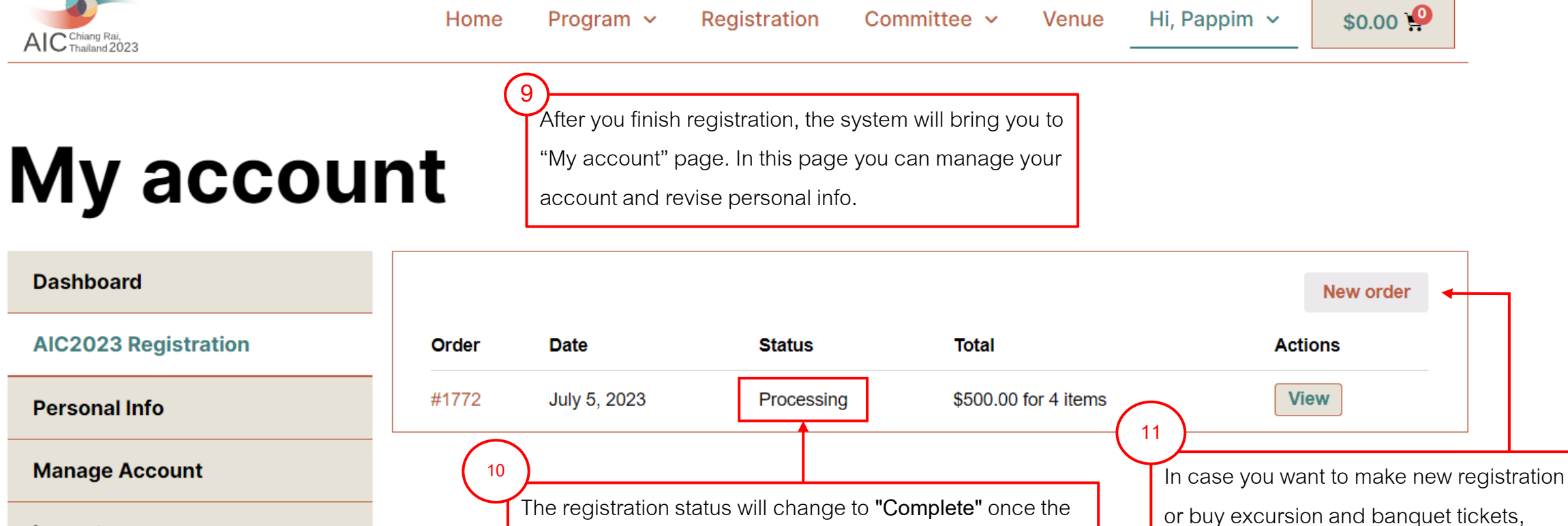

admin has successfully reviewed the information, which

please press **"New order"**

may take approximately 2-3 days.